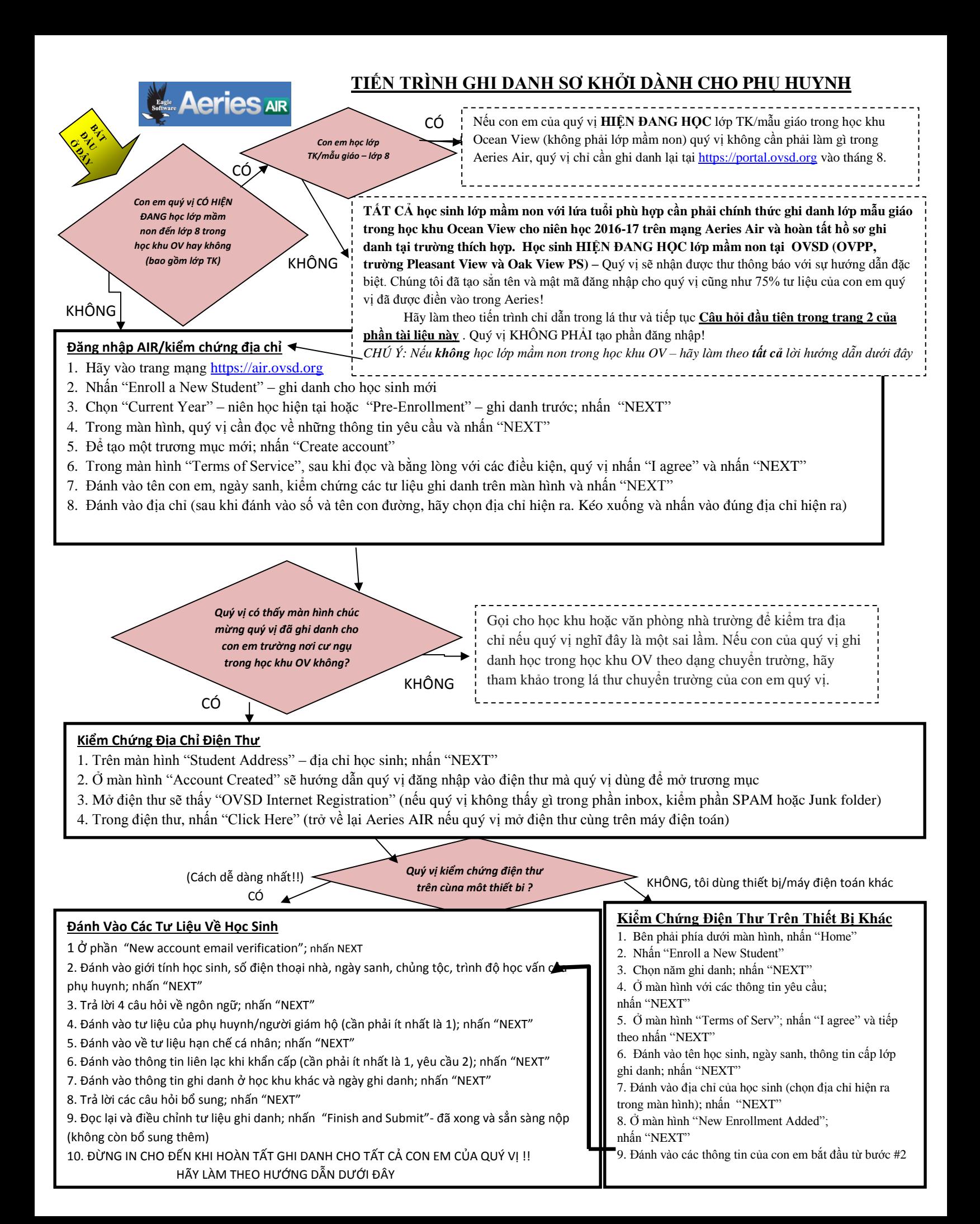

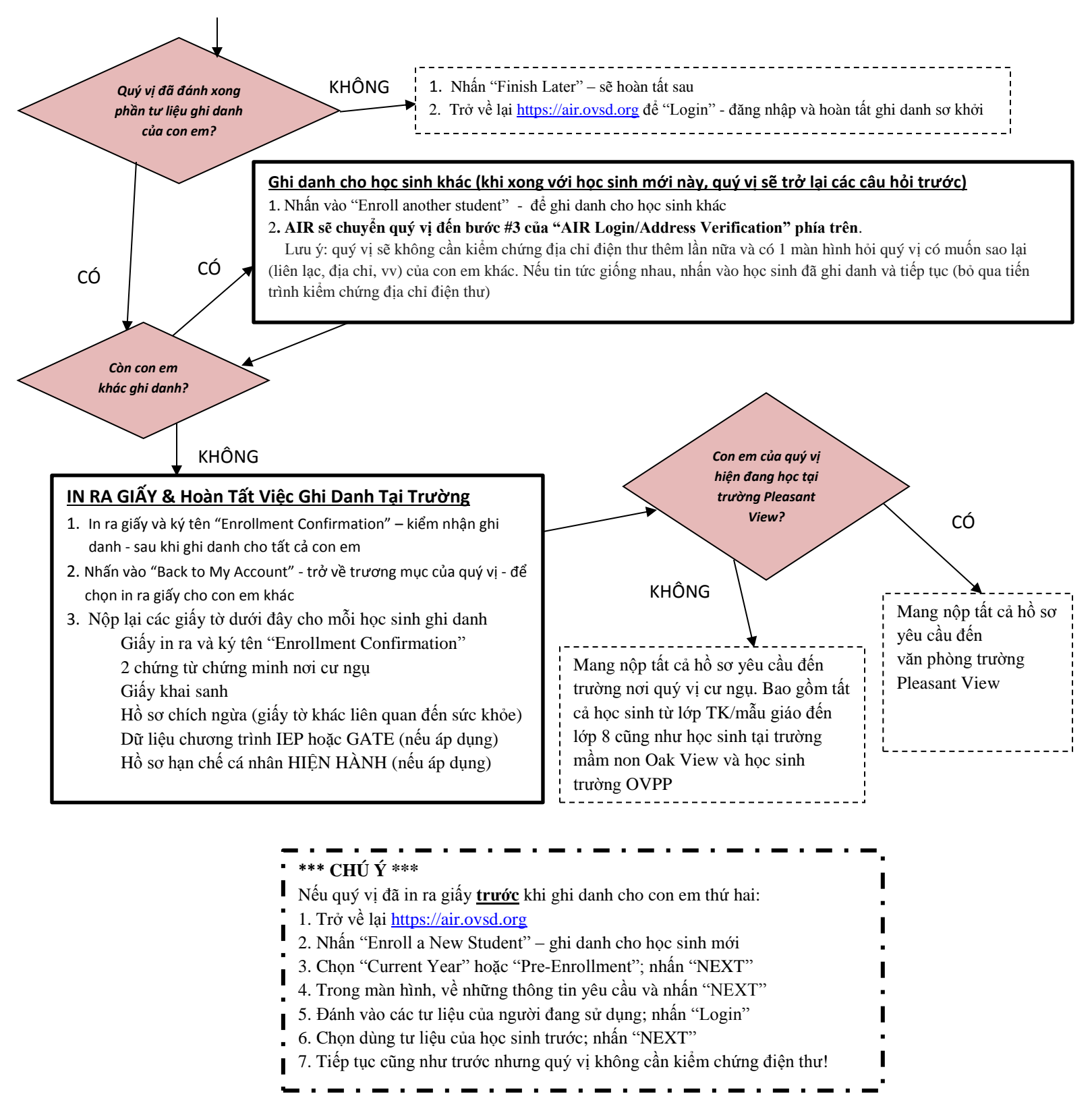

## **CÁC CÂU HỎI THƯỜNG HỎI:**

*Nếu con tôi học trong học khu Ocean View trước đây nhưng hiện nay thì không, như vậy thì thế nào?* 

Quý vị vẫn cần phải ghi danh sơ khởi trên trang mạng Aeries AIR. Việc này sẽ cập nhật các thông tin liên lạc và địa chỉ của con em quý vị. Khi quý vị hoàn tất việc ghi danh tại trường nơi cư ngụ, chúng tôi sẽ cập nhật các tư liệu ghi danh trước đây trong học khu OV!

**Con toi hiện đang học lớp mầm non tại trường Pleasant View và sẽ được xếp vào lớp mẫu giáo với chường trình đặc biệt, vậy tôi cần phải làm gì?** Làm theo tiến trình trong lá thư mà quý vị sẽ nhận được. Cũng như tiến trình thứ tự phía trên, khi quý vị hoàn tất việc ghi danh sơ khởi trên trang mạng, gom lại tất cả giấy tờ yêu câu phía trên, quý vị sẽ mang nộp lại đến văn phòng trường Pleasant View.

## *Nếu tôi tự tạo việc đăng nhập và cũng nhận được thư với các thông tin đăng nhập, tôi phải làm gì?*

Thông tin đăng nhập mà chúng tôi tạo ra là để giúp giảm bớt những tiến trình cho quý vị. Hãy chọn một để hoàn tất tiến trình ghi danh sơ khởi và in ra giấy phần "Enrollment Confirmation" – Kiểm chứng ghi danh.